# **Tranzacţii în bazele de date**

Serverul Oracle asigură consistenţa datelor pe baza tranzacţiilor. Tranzacţiile oferă un plus de flexibilitate şi control în modificarea datelor şi asigură consistenţa datelor în eventualitatea unei erori în sistem sau în procesul utilizator.

Tranzacțiile constau din instrucțiuni ale LMD (Limbajul de Manipulare a Datelor) care produc o modificare consistentă a datelor. De exemplu, un transfer de fonduri între două conturi ar trebui să includă debitarea unui cont şi creditarea celuilalt cu aceeaşi sumă de bani. Ambele acţiuni ar trebui fie să reuşească împreună, fie să eşueze împreună. Operaţia de creditare nu trebuie să fie efectuată fără ca cea de debit să aibă succes.

# **1. Tipuri de tranzacţii**

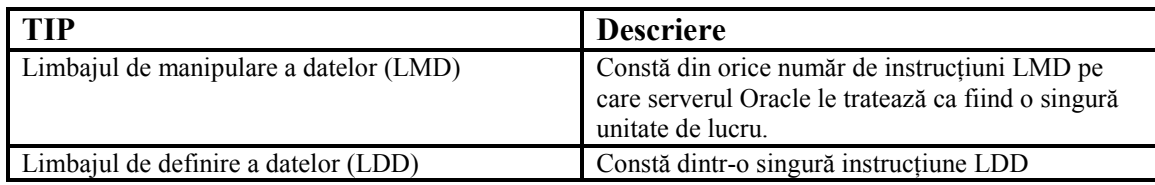

O tranzacție începe când este întâlnită prima instrucțiune SQL executabilă și se termină în momentul apariţiei unuia din următoarele evenimentele:

- se execută instrucțiunea COMMIT sau ROLLBACK;
- se execută o instrucţiune LDD, cum ar fi, de exemplu, instrucţiunea CREATE;
- se execută o instrucțiune LCD (instucțiuni de acordare provilegii);
- utilizatorul părăseşte mediul SQL\*Plus;
- apare o eroare de sistem.

După încheierea unei tranzacţii, următoarea tranzacţie va începe automat la întâlnirea primei instrucţiuni SQL. Modificările realizate de o instrucţiune LDD sunt salvate automat şi de aceea încheie în mod implicit o tranzacţie.

## **2. Comenzi pentru controlul explicit al tranzacţiilor**

Logica tranzacțiilor poate fi controlată cu ajutorul instrucțiunilor COMMIT, SAVEPOINT şi ROLLBACK.

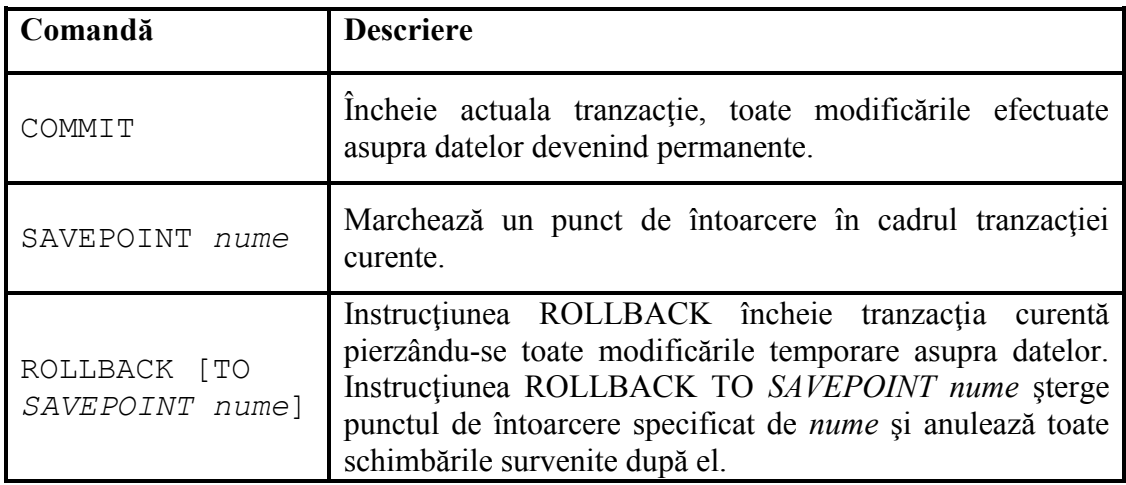

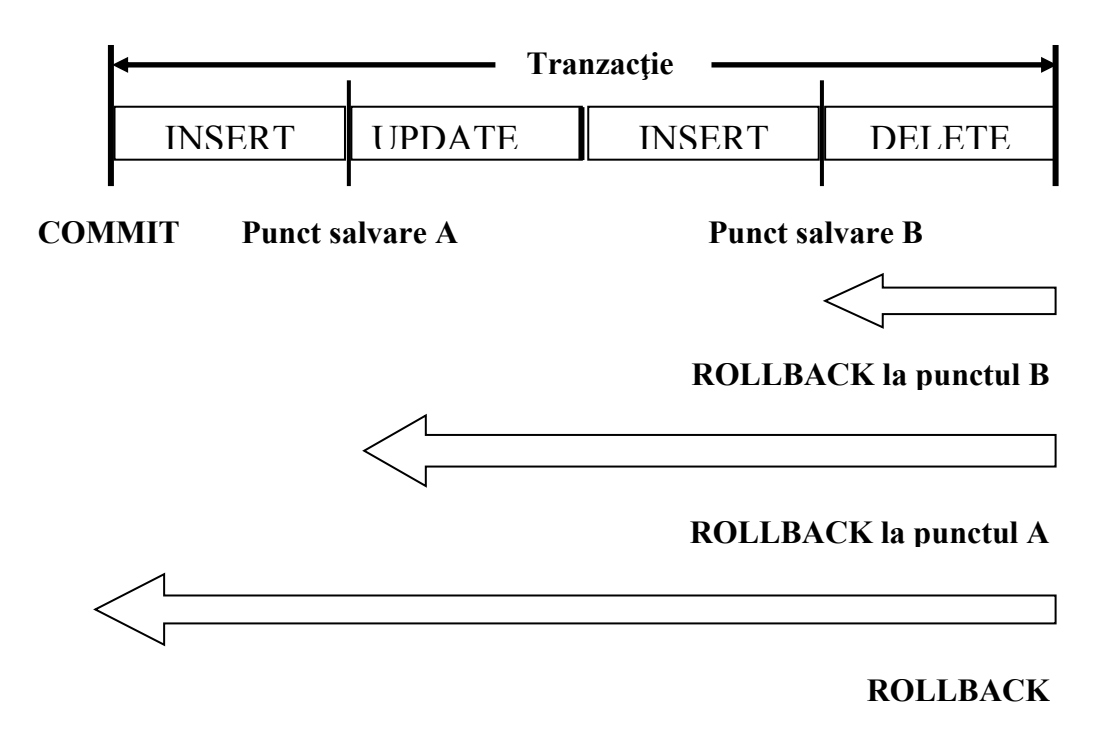

## **2.1 Procesarea implicită a tranzacţiilor**

Salvarea automată a modificărilor are loc în următoarele circumstanțe:

- **-** se execută o comandă LDD;
- **-** se părăseşte normal mediul SQL\*Plus, fără a executa explicit instrucţiunea COMMIT sau ROLLBACK

Un rollback automat se produce în condiţiile unei terminări anormale a sesiunii SQL\*Plus sau în cazul unei căderi a sistemului.

**Notă**: În SQL\*Plus este disponibilă o a treia comandă, instrucţiunea AUTOCOMMIT, ce poate fi setată ON sau OFF. Dacă este setată pe ON, fiecare instrucţiune LMD conduce la salvarea modificărilor imediat ce este executată. În acest caz nu se mai poate reface starea anterioară (un rollback nu mai este posibil). Dacă este setată pe OFF, instrucţiunea COMMIT poate fi executată explicit. De asemenea, COMMIT este executată odată cu o instructiune LDD sau la părăsirea mediului SOL\*Plus.

Fiecare modificare efectuată în timpul unei tranzacții este temporară până în momentul execuţiei comenzii COMMIT.

Starea datelor înainte de un **COMMIT** sau **ROLLBACK**:

- operatiile de manipulare a datelor afectează initial buffer-ul bazei de date; de aceea, starea iniţiala a datelor poate fi reconstituită;
- utilizatorul curent poate revedea schimbările efectuate prin interogarea tabelelor;
- alti utilizatori nu pot vedea modificările făcute de utilizatorul curent. Serverul Oracle asigură consistenţa datelor la citire pentru a se asigura că fiecare utilizator vede datele aşa cum existau ele în momentul ultimei salvări.
- înregistrările afectate de modificări sunt protejate (locked), astfel încât alți utilizatori să nu poată efectua modificări asupra lor.

Starea datelor după execuţia instrucţiunii **COMMIT**:

- modificările asupra datelor sunt salvate în baza de date;
- starea anterioară a datelor nu mai poate fi restaurată;
- toti utilizatorii pot vedea rezultatele tranzacției;
- protecţia înregistrărilor modificate este înlăturată; astfel, aceste înregistrări pot fi modificate de alţi utilizatori;
- toate punctele de întoarcere sunt şterse.

Următorul exemplu creează un nou departament ADVERTISING cu cel puţin un angajat şi salvează modificările făcute.

```
SQL> INSERT INTO department(deptno, dname, loc)
   2 VALUES (50, 'ADVERTISING','MIAMI');
```

```
1 row created.
```

```
SQL> UPDATE employee
```

```
 2 SET deptno = 50
```
 **3 WHERE empno = 7876;**

```
1 row updated.
```

```
SQL> COMMIT;
```
Commit complete.

## **2.2 Anularea modificărilor (refacerea stării iniţiale)**

Anularea modificărilor temporare se face cu ajutorul instrucţiunii ROLLBACK. După un ROLLBACK:

- modificările efectuate sunt anulate;
- este refăcută starea anterioară a datelor;
- este ridicată protecţia asupra înregistrărilor implicate în tranzacţie.

Ca exemplu, în încercarea de a şterge o înregistrare din tabelul emp, se poate întâmpla să ştergem accidental întregul tabel. Această greşeală se poate corecta, urmând ca apoi să se execute instrucţiunile corecte şi să se salveze modificările.

```
SQL> DELETE FROM emp;
14 rows deleted.
SQL> ROLLBACK;
Rollback complete.
SQL> DELETE FROM emp
  2 WHERE empno = 7902;
```
1 row deleted.

```
SQL> SELECT *
  2 FROM emp
  3 WHERE empno = 7902;
No rows selected.
```
#### **SQL> COMMIT;**

Commit complete.

### **2.3 Anularea modificărilor până la un punct de salvare**

Crearea unui marcaj în cadrul tranzacţiei curente se poate face cu ajutorul instrucţiunii SAVEPOINT. Astfel, tranzacţia poate fi împărţită în secţiuni mai mici, oferind posibilitatea anulării modificărilor temporare până la acel marcaj folosind instrucțiunea ROLLBACK TO SAVEPOINT nume savepoint. Dacă se creează un al doilea punct de salvare cu acelaşi nume ca unul anterior, punctul anterior de salvare este şters.

#### **SQL> UPDATE …**

## **SQL> SAVEPOINT update\_done;**

Savepoint created.

## **SQL> INSERT …**

### **SQL> ROLLBACK TO update\_done;**

Rollback complete.

Instrucţiunea ROLLBACK anterioară va anula modificările efectuate de instrucţiunea INSERT.

### **Rollback la nivel de comandă**

Se poate anula o parte din tranzactie printr-un rollback implicit dacă este detectată o eroare la execuţia unei instrucţiuni. Dacă o singură instrucţiune LMD eşuează în timpul execuției unei tranzacții, efectul ei este anulat printr-un rollback la nivel de comandă, dar schimbările efectuate de comenzi anterioare nu vor fi anulate. Ele pot fi salvate (COMMIT) sau anulate (ROLLBACK) în mod explicit de către utilizator.

Oracle execută o comandă COMMIT implicită înainte şi după orice comandă LDD. În cazul în care o instrucţiune LDD nu se execută cu succes, nu pot fi anulate instrucţiunile anterioare pentru că serverul a executat un COMMIT.

### **3. Consistenţa la citire**

Utilizatorii unei baze inițiază două tipuri de acces la baza de date:

- operații de citire (instrucțiunea SELECT);
- operaţii de scriere (instrucţiunile INSERT, UPDATE, DELETE).

Consistenţa la citire este necesară pentru ca:

- utilizatorii care citesc / modifică datele să aibă o vedere consistentă asupra datelor;
- utilizatorii care citesc datele să nu vadă datele care sunt în curs de modificare;
- utilizatorii care modifică datele să aibă siguranța că schimbările în baza de date se fac în mod consistent;
- modificările efectuate de un utilizator să nu intre în conflict sau să afecteze modificările efectuate de un alt utilizator.

Scopul consistenței la citire este să asigure că fiecare utilizator vede datele în starea în care erau la ultima salvare, înainte de execuţia unei instrucţiuni LMD.

# **3.1 Implementarea consistenţei la citire**

Consistenţa la citire este o implementare automată ce păstrează o copie parţială a bazei de date în segmente de ROLLBACK.

Când se realizează o operaţie de inserare, actualizare sau ştergere asupra bazei de date serverul Oracle copie datele, înainte de modificare, într-un *segment de rollback*. Toţi utilizatorii, cu excepția celui care a inițiat modificarea, văd baza de date în starea anterioară începerii modificării; de fapt ei văd copia datelor iniţiale din segmentul de rollback. Când rezultatul unei instrucţiuni LMD este salvat, modificarea din baza de date devine vizibilă oricărui utilizator ce execută o instrucțiune SELECT. Spațiul ocupat de datele vechi din segmentul de rollback este eliberat pentru a fi reutilizat.

Dacă tranzacţia este anulată, modificările sunt la rândul lor anulate:

- datele originale din segmentul rollback sunt rescrise în tabel;
- toți utilizatorii văd baza de date asa cum era înainte de începerea tranzacției.

# **Probleme:**

Controlul tranzacţiilor de date asupra tabelului Grupa.

- 1. Inseraţi în tabelul Grupa datele unei persoane.
- 2. Marcaţi un punct de salvare în cadrul tranzacţiei.
- 3. Ştergeţi toate înregistrările din tabel.
- 4. Verificaţi că tabelul nu conţine nici o înregistrare.
- 5. Anulati cea mai recentă operație DELETE fără a anula și INSERT -ul anterior.
- 6. Verificaţi dacă noua linie introdusă este intactă.
- 7. Salvaţi modificările efectuate de inserare.